## **User Macro: include-lightbox - Floatbox**

Floatbox must be downloaded (an licensed) from<http://floatboxjs.com/> and placed in something like /opt/confluence/confluence/floatbox

If the Flotbox is used widely on many pages, include the 2 files in the [Custom HTML](#) so its loaded for every page

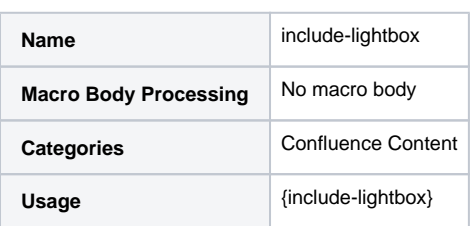

Macro Code:

```
## @noparams
```

```
<link type="text/css" rel="stylesheet" href="/floatbox/floatbox.css" />
<script type="text/javascript" src="/floatbox/floatbox.js"></script>
```